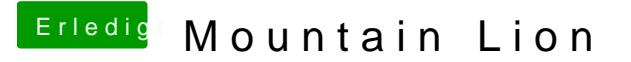

Beitrag von DoeJohn vom 21. Februar 2013, 14:48

Du brauchst extra kexte für Mountain Lion! Nehme Multibeast für Mountain du alle Kexte installieren. Bekommst du im Internet. Einfach danach googeln!